## **Photoshop Floral Border Brushes Free Download UPD**

Installing Adobe Photoshop is relatively easy and can be done in a few simple steps. First, go to Adobe's website and select the version of Photoshop that you want to install. Once you have the download, open the file and follow the on-screen instructions. Once the installation is complete, you need to crack Adobe Photoshop. To do this, you need to download a crack for the version of Photoshop you want to use. Once you have the crack, open the file and follow the instructions on how to patch the software. After the patching process is complete, the software is cracked and ready to use.

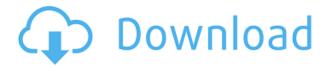

Adobe Photoshop CC 2018.0 Beta 2 brings a newly redesigned user interface, new editing features, plenty of new image effects and much more. Everything you might want in your photo studio is included: cameras, lenses, loupe, grids, metering and much more. Best of all, you get it all for free. Earlier this month, Adobe released the final version of Photoshop CC 2018, despite it being available as a beta for months now. As you might already know, this is a free upgrade for anyone who purchased Photoshop from Creative Cloud; alternatively, you can upgrade for \$20 if you had for some reason never purchased a copy. For all we know, because they are still in beta, we might even be looking at a price drop this weekend. That's a pretty reassuring statement because it means that Adobe has tested all of this. The New Features for Creative Cloud is a fairly large update. The main improvements are probably found in the new edition of the Thin Paper effect. But, it also brings some welcome features that everybody could use. The best news about this release comes from the fact that Photoshop CC 2018 works with 64-bit machines. The whole thing is supposed to include many other changes as well. But, that is a guess, since we don't yet have them. For photographers, the very essence of creativity is captured in the finest images possible. The key to capturing them, is of course, speed and accuracy. But these two factors are often incompatible with each other. With Adobe Photoshop CC 2018, Adobe has just made that a thing of the past. The new Performance tool greatly improves the speed of your editing. Just as importantly, it enables you to quickly access and apply Photoshop's many hidden functions and options.

## Adobe Photoshop 2021 (Version 22.1.1) Activation Key Patch With Serial Key 2023

This is where you can view your work right from your computer screen. You can also create from scratch. This is where you can add layers to your document adding contrast, colors, and putting a print-ready watermark in one of the layers. Once you create this image, you will need to print it and send it to the printer (scanning will not work). Once you open a new or existing document, you can find the tools in the top options pane. The instructions of how to use each of these is on the left. Each tool has a different action you can choose from to alter the image. The tools are slice, cut, duplicate, burn, dodge, soften, saturate, sharpen, and crop. Hit the plus sign to bring up the tool panel or use the button on the bottom right. If you want to save what you are doing, you can go back either using the history panel on the top right. You can also hit the right button on your mouse. Some of the

options that are available are crop, rotate, scale, transform, and paths (create new layers). If you want to bring your image back to your page then you can use the history, go back, and hit your arrow down button, or you can click the left button on your mouse. Clipping masks allow you to select what you want to keep and what you want to eliminate. (Adobe clearly thinks we are all idiots because they are using a very small period on the sentence that you cannot see.) Adobe software related to photo editing shines enormously when compared to other photo editors in terms of accessibility and editing controls. Advanced users were the most obvious choices for photo editing. In addition to great basic photo editing controls, Adobe's Photoshop software has continued to improve and it is gaining more and more features. Photoshop's advanced photo editing tools and powerful features enable you to create advanced photo editing and retouching projects, as well as design high-end professional photo art. e3d0a04c9c

## Download free Adobe Photoshop 2021 (Version 22.1.1)With Full Keygen {{ finaL version }} 2023

The famous Photoshop tools are tools available to make things happen on your computer and can help you modify the layers in layers and effects. An image processing software contains a set of tools which are used to perform various graphic element fixing tasks, retouching, compositing and designing features on your photograph as well as on your document. Photoshop gives you the freedom to personalize your images by allowing you to redesign the image and merge anything with any other. This software is an excellent tool to enhance the visual creativity in your field. It is a perfect tool to make your own proof before making changes. Photoshop has a lot of useful features that helps you to make picture manipulations. It has the ability to resize, crop, paint, retouch and many other things. The workstation is the central piece of a digital photo editing workstation. It organizes all the tech required for an image editing task. R functions, which are the best online resource to get information about the best tools on the web. Many plugins and photo editing software applications come with their own corresponding panel or window that you have on top of the software. When you create a photo on your camera, it will automatically open into Photoshop. Once you have opened Photoshop, if you go to Window > name, it will show you a list of all the available layers, memory cards and other tools. The name of the panels are also visible. Photoshop has an extensive collection of filters and other visual effects. After you open a photo or a file, the first thing that will take up most of your time is the workspace. You'll be able to add layers, remove unwanted ones, add text, and other elements. Opening a new document will open the window of the new file. Now, you'll need to name the document. You'll stay on the top menu while working on the image. The file section has some more options that you'll use.

photoshop brushes hair free download photoshop smoke brushes free download photoshop splash brushes free download photoshop sketching brushes free download photoshop stylish brushes free download photoshop snow brushes free download photoshop grunge brushes free download photoshop brushes collection free download photoshop brushes chalk free download photoshop brushes clouds free download

Adobe's current offering is Photoshop CC, which replaces Photoshop CS6 as the flagship photo-editing application. It's also the first application to get Creative Cloud, which is Adobe's brand for subscriptions to its online services. Adobe is planning to release regular updates and new features and functions to its Photoshop software in the future. So you can expect to see an updated and upgraded version of the software in the coming years Adobe Image Optimization is a neat little feature which enables users to optimize their images with various changes by using filters or effects. With the integration of Adobe's Content-Aware Fill, it helps in filling the areas that the content has deleted.

The new version of Photoshop CC also includes the amazing feature called Content-Aware Move. This tool is a beefed-up version of the Content-Aware Fill (it can detect faces and enable you to move them) To learn more about how to brush up your skills in using the various tools of Adobe Photoshop, read on. An extensive tutorial feature is available online, and it teaches the various techniques of using the complex software in a step-by-step manner. Just a tip: Keep a note of your progress and be sure to click on any tutorial tab in the individual tutorials section of the page *before* completing the tutorial. The editor wants you to make use of all the features to avoid the hefty subscription fee, that's why you should click the tutorials too.

Because the Adobe Photoshop CC version uses subscription than other versions, its main focus is improving and adding more features. It provides an unlimited number of editing tools and functions, has an ability to save in fully compatible files, and can edit any number of different kinds of pictures and graphics. It is said to deliver a pro-level Photoshop experience with the Adobe Creative Cloud app. Adobe Photoshop Elements is a product that comes with bundled software and applications that allows you to manipulate, edit, and retouch photos. The key difference between it and Adobe Photoshop is its simpler interface. It provides many of the powerful tools and

options of the desktop application, and it also has simpler options. It has been designed to work in smaller screens and devices, and it has versions for smartphones and tablets. It does not have all the functionality in Adobe Photoshop, making it a good choice for users who need a simple to use photo editing and organizing tool but do not need the options of the desktop solution. It does have a free download and uses the Adobe Creative Cloud to update its features. Adobe Photoshop is an image editing software mainly intended for use on expensive hardware or high-end computers and systems. The software is known for its features and image-editing tools. It allows the user to modify and enhance variety of images. It also has a feature of creating graphics for desktop or web pages and it also provides the skills for creating and enhancing images for print

https://zeno.fm/radio/free-download-battlefield-bad-company-2-crack-file https://zeno.fm/radio/descargar-kratos-para-mortal-kombat-9-pc-download https://zeno.fm/radio/black-ts-tatkal-software-crack https://zeno.fm/radio/bentley-aecosim-building-designer-v8i-081109376-x86-x64 https://zeno.fm/radio/corel-knockout-2-plug-in-for-adobe-photoshop-64-bit-41

In theory, the advanced features incorporated in the Adobe Photoshop CC helps the beginner to become a proficient and creative graphic images for the new version. Smart guides makes it easier to create the perfect images. The new interface of Adobe Photoshop is the fundamental reason why the Adobe system users became thoroughly disappointed with the previous version. It is quite large and the workspace is too small and compact. In addition to that the user interface is still in development. These factors are the main reason why Adobe Photoshop CC is not being considered as the best version of Adobe Photoshop. Adobe Photoshop CC 2019 – The latest version of Photoshop is now being provided with some main improvements and functions. And, the main focus was on the improved user interface. Some of the new features are really useful and interesting. Overall, the new version is a great upgrade to the previous ones! Photoshop is a raster-based software for imaging processing, photo retouching, graphic design, 2D animation, and video editing. Main features include:

- File management, editing, and documentation tools
- Image retouching
- Advanced photo creation and management
- Multimedia work
- Library and work management
- Graphical, image-based, and video editing

This tool is used for designing, making, and editing various kinds of images. Such as images like:

- Portraits
- Landscapes
- Leisure
- Family
- Food
- Writing
- Photography
- Everyday

There are a number of tools available for you to create the look you want to your photographs. There are numerous features of the software like moving, editing, snapping, cutting, color repair, warping, etc. There are a number of different ways to edit images – you can use the layer or adjustment layer to add, or combine, adjustment layers. There are some unique tools in the Photoshop application, which lets the user to edit picture in various ways. From the adjustment layer, it lets you add, delete, or move layers to create a new image. You can make adjustments using the image adjustment panel, and then save the changes by selecting a preset from the preset panel. You can also change the style of the photo using feature adjustments. The core photo editor for both

Elements and Photoshop is the same. It's light on features, but full featured by default. Ease of use aside, most of the elements in the editor are core to the experience. Below, we'll make that process easier by offering you a checklist of some of the core elements you'll want to know before you dive into Elements and Photoshop. A good place to start is with the Basic Edit tools. In Photoshop (and Elements), this is your rock-paper-scissors of tools. You pick the basic editing tools to get your job done. In many cases, it's a virtual toss-up between the different options. The photo editor has crops, crop outlines, cropping suggestions, drag and drop, and a selection brush. You'll also get the basic adjustment tools and creative suite features, like layers, masks, adjustments, filters, adjustment layers, layer styles, and layer effects.